## **Chapter 1**

## **Introduction to the**

## **Kansas Assessment Management Information System II (KAMIS II)**

## **Table of Contents**

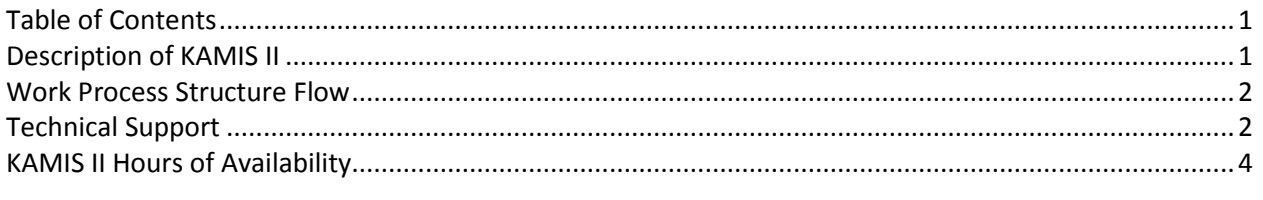

#### **Important** The required fields referenced in this chapter refer to system-required fields. These fields are required in order for the form to be saved in approved status.

The information that is required due to policy may be different from those that are system required.

### **Description of KAMIS II**

**Introduction** The Kansas Department on Aging (KDOA) developed the Kansas Aging Management Information System (KAMIS) for use by Area Agencies on Aging, service providers for Aging programs, the public, and agency staff. The system collected and reported data on customer assessments, plans of care, and services provided under all Aging programs.

KAMIS replaced the Client Assessment and Referral System (CARS) in July, 2000.

In 2007, KAMIS II was implemented. The primary purpose of KAMIS II was to web enable the KAMIS application. The web version allows for the client PC to use a web browser (such as Microsoft Internet Explorer) with an internet connection, to access the KAMIS II web application. Access to the application requires a valid username and password, providing a secure connection to the application.

In 2011 KDOA became the Kansas Department for Aging and Disability Services (KDADS) and with the additional services and supports the agency now provides, KAMIS II now collects and reports data for Intellectual/ Developmental Disability, Physical Disability, Severe Emotional Disorder, Traumatic Brain Injury, and Technology Assisted programs, in addition to the Frail/Elderly program. In 2015 Autism and Substance Use Disorder data collection and reporting will be added.

## **Work Process Structure Flow**

Flow Diagram Below is a Diagram of the KAMIS II work process flow.

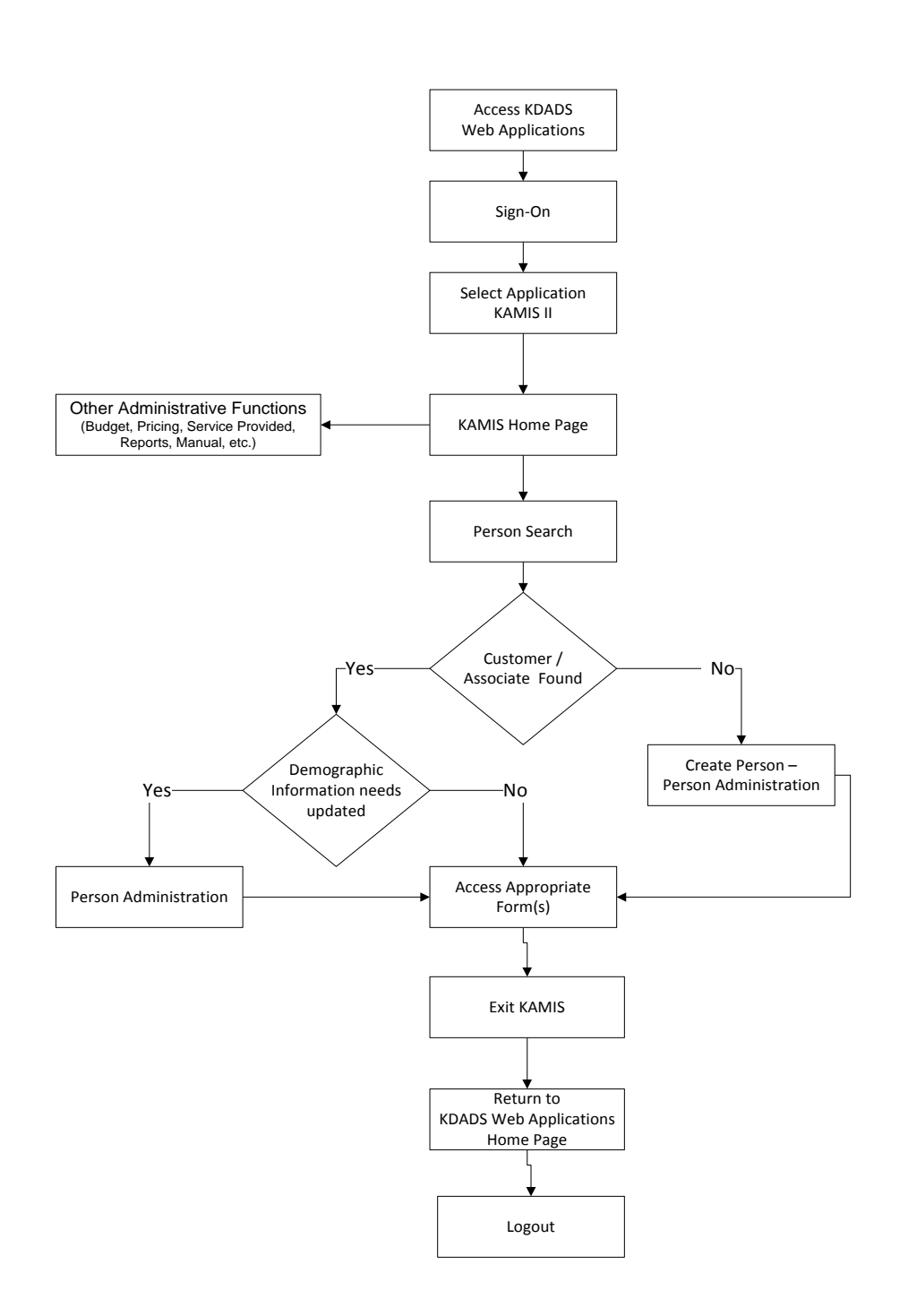

# **Technical Support**

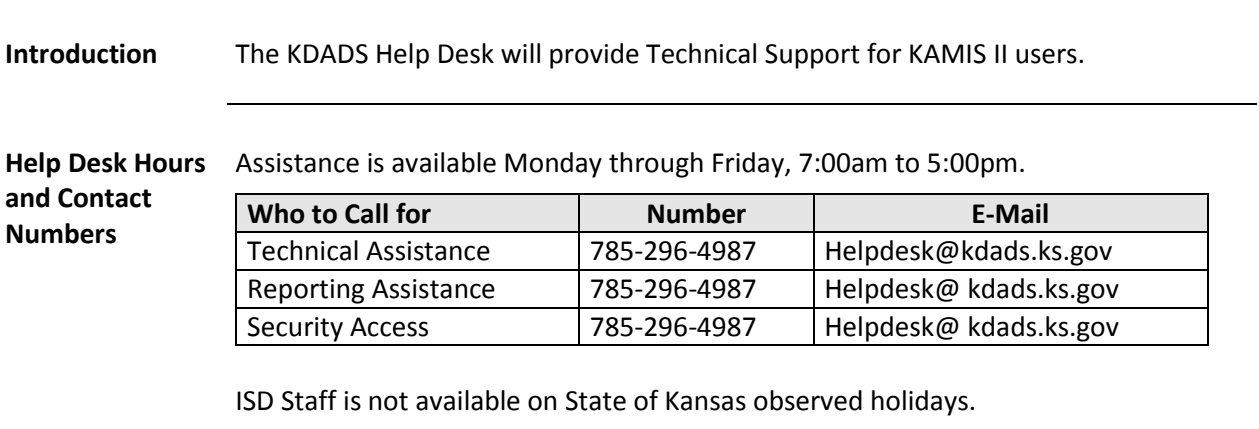

## **KAMIS II Hours of Availability**

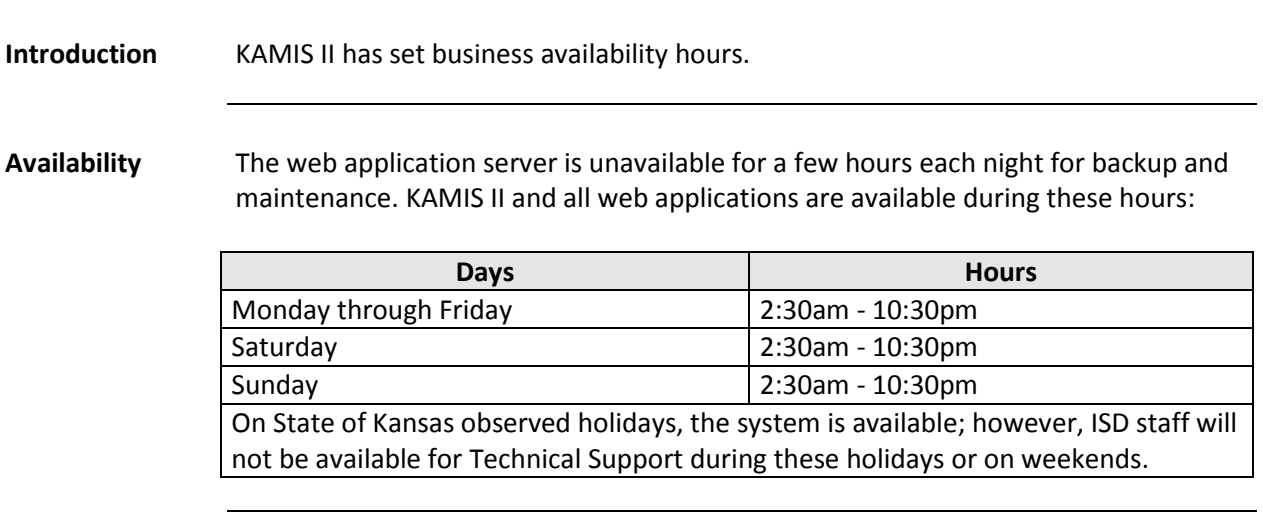